# WinTrade Upgrade.

WinTrade is being upgraded with new features and more flexibility to make managing your trade transactions simpler and faster.

## **New WinTrade features.**

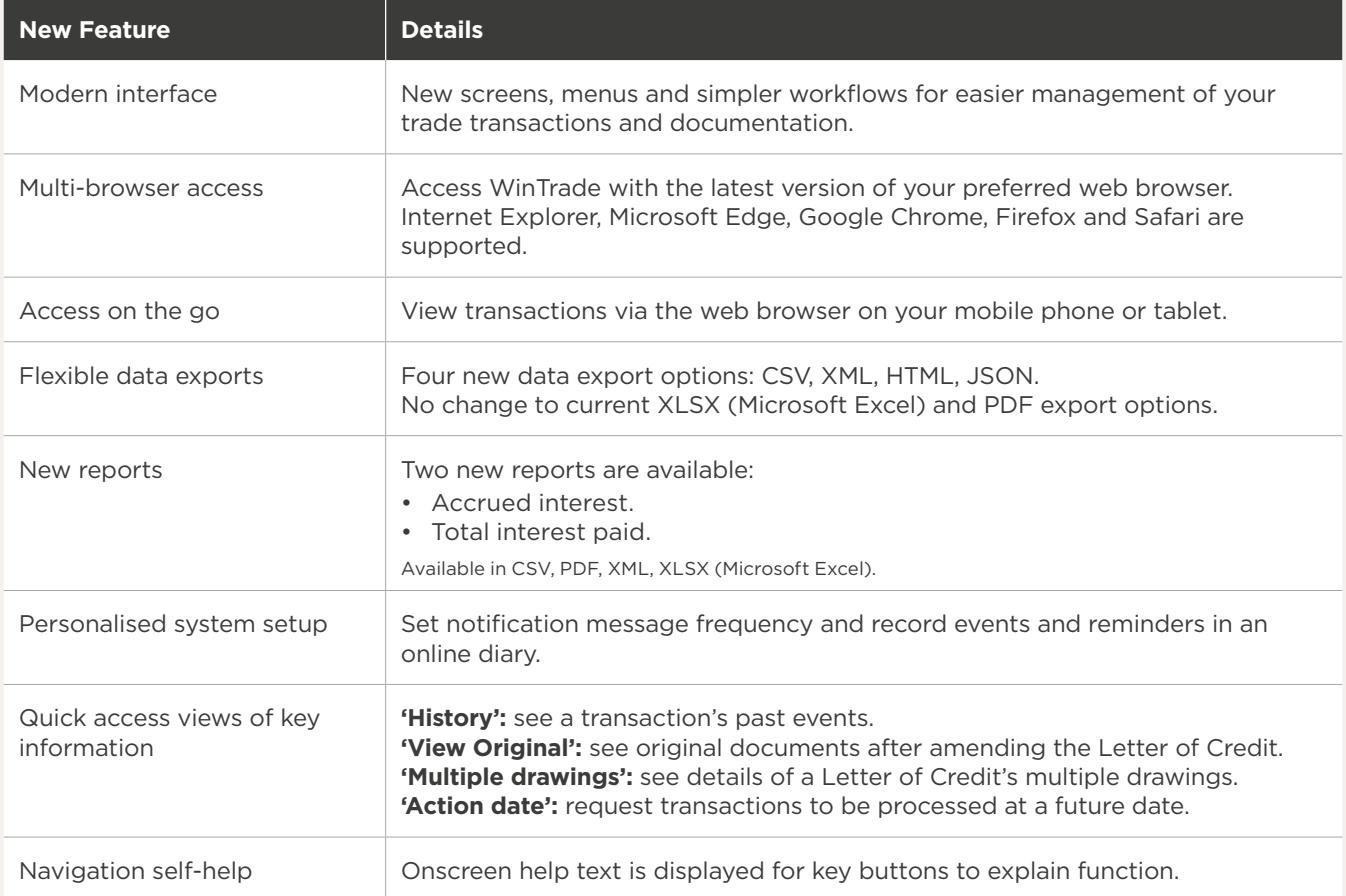

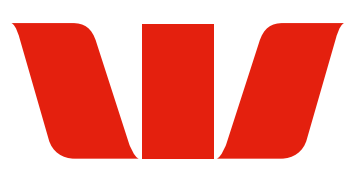

### **How to prepare for the WinTrade Upgrade.**

- 1. Upgrade your preferred web browser to the latest version.
- 2. Check that you have Acrobat Reader installed so you can view the user guides.

#### **Supported Web Browsers.**

You can use the web browsers below to access the upgraded WinTrade.

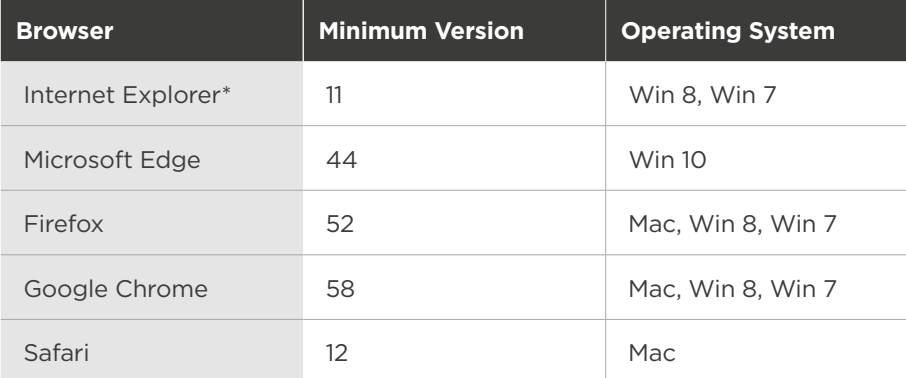

\* Please ensure that wintrade-international.com.au is not listed as a site in your browser's Compatibility View Settings.

# **Further information.**

Please contact Trade Service or your Trade Finance Specialist/International Business Manager if you would like further information on the WinTrade Upgrade.

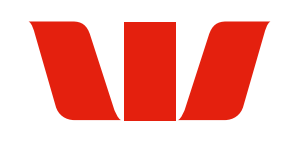